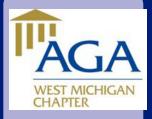

# Chapter News

February/March 2017

### **Association of** Government Accountants Mission:

AGA fosters learning, certification, leadership and collaboration for professionals and stakeholders committed to advancing government accountability

### INSIDE THIS ISSUE:

**AGA West Michgan Training Opportunties** 2

**Other Training Opportunities** 3

**Excel Tips** 

**Community Service Highlight and Chapter Executive** Committee

## Message from the President

## Happy Spring, **AGA West** Michigan!

I hope that all our members and their families and friends had a safe new year and have plans to make this year better than the last! The AGA West Michigan Chapter **Executive Commit**tee (CEC) has continued to work hard to ensure that our members are provided the best this year. The dollars spent on an AGA

membership dues pay for themselves as they provide a return through benefits such as: training discounts: AGA's quarterly journal; access to various tools; free access to career planning and mentoring; and many others. Please check out our West Michigan website and also the National AGA website for access to some of these tools.

In February, the

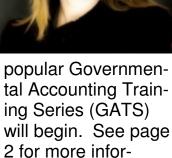

mation.

I look forward to this upcoming year and I hope that all members partake in all the great events and activities we have planned.

Karen Mushong, CPA **President, West Michigan Chapter Association of Government Accountants** 

**Association of Government Accountants West Michigan Chapter** PO Box 120212 Grand Rapids, MI 49528 agawestmichigan.org

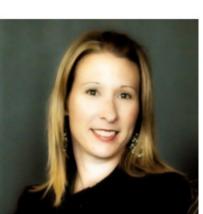

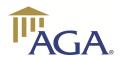

The Association of

is a 15,000-member

devoted to meeting the professional

Government

Accountants

professional

organization

development,

networking, and

certification needs of its members.

education,

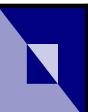

## Training Opportunities

Volume 3, Issue 2

Page 2

## **Local Training Opportunities**

### **Planned Future Events by AGA West Michigan**

Governmental Accounting Training Series (GATS):

March 21, 2017 Level 2—Digging Deeper: GAAP Hierarchy, Intermediate Accounting/Reporting, Federal Cost Principles, the Yellow Book, Effective Audit Committees, Fraud Risk, Citizen Centric Reporting

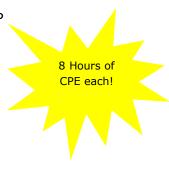

**April 18, 2017 Level 3—Advanced Topics:** GASB Codification, Footnote Disclosures, Elements of a CAFR, Sub recipient Monitoring, Indirect Cost rates, Fraud Case Studies, Avoiding Common Control Deficiencies, AGA's Thought Leadership Library

- April 25, 2017—Webinar—GASB 74 OPEB
   Implementation & GASB 84—Fiduciary Activities
- July 25, 2017 Webinar—2017 Single Audit Update
- October 24, 2017—Webinar—Topic TBD

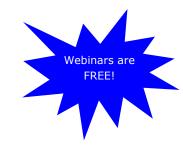

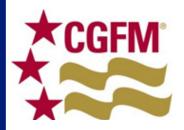

Did you know? AGA West Michigan provides study materials for the CGFM exam that members may borrow free of charge? Please contact education@agawestmichigan.org for more information.

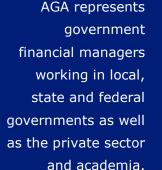

Register at <a href="http://www.agawestmichigan.org/home/events">http://www.agawestmichigan.org/home/events</a>

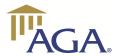

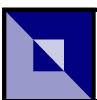

## Training Opportunities

Volume 3, Issue 2

Page 3

# Collaborating to keep you informed!

AGA West Michigan and the Michigan Government Finance Officers Association (MGFOA) are partnering to inform memberships of both organizations on upcoming conferences, seminars, and webinars offered.

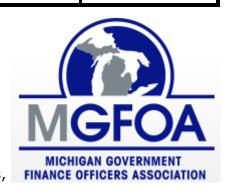

## **Planned Future Events by MGFOA**

- March 30, 2017—Introduction to Public Finance
- March 31, 2017 Spring Seminar—Kellogg Center, East Lansing, Michigan

View MGFOA Event Calendar: http://www.migfoa.org/MGFOA/?p=calendar

The Association seeks to advance government accountability at all levels of government through its Certified Government Financial Manager (CGFM) Program, which has recognized more than 13,000 individuals for their unique skills and experience.

To learn more about the Association, its many programs, or any of its 90 chapters, visit us online at www.agacgfm.org.

## **National Training Opportunities**

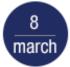

Uniform Guidance: Doing Things Differently March 8, 2017

Webinar | 2-3:50 p.m. ET | 2 CPEs

15 march Become a CGFM! March 15, 2017

Webinar | 2-3 p.m. ET | FREE

12 april Ethics

April 12, 2017

Webinar | 2-3:50 p.m. ET | 2 CPEs

Register at <a href="https://www.agacgfm.org/home.aspx">https://www.agacgfm.org/home.aspx</a>

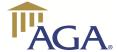

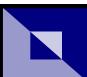

103

## **Excel Tips**

Volume 3, Issue 2

Page 4

### Enhancing the ability of the VLOOKUP function: Using Excel's INDIRECT function

Using the Excel Indirect function, we can keep all of the months of data together in the same file and reference individual sheets for a combining report. As an example, we can look at the annual State of Michigan filing for Sales and Withholding Tax. Presumably, you would need to file something every month, and you would keep each month on a separate tab in the same file so your tabs at the bottom of the worksheet look something like this:

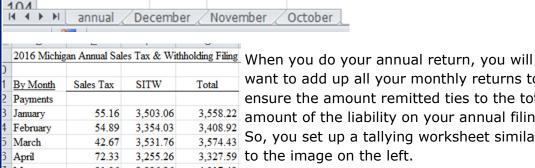

want to add up all your monthly returns to ensure the amount remitted ties to the total 3,558.22 amount of the liability on your annual filing. So, you set up a tallying worksheet similar 3,327.59 to the image on the left.

Instead of keying in all the values you can use the VLOOKUP function we discussed in the previous newsletter, but you would have to create a different VLOOKUP statement for each month since each month is on a separate tab.

However, there is an easier way using Excel's INDIRECT function. Used in conjunction with the VLOOKUP Statement you can create the formula once and copy it to the other cells, and it will look at the tab referenced in the formula.

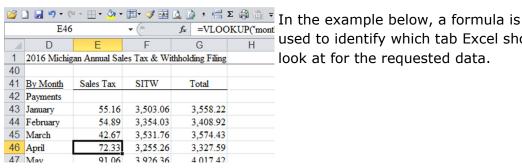

used to identify which tab Excel should look at for the requested data.

Here is the actual formula:

=VLOOKUP("monthly total", INDIRECT(D46&"!\$A:\$E"),5,FALSE)

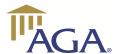

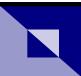

## **Excel Tips**

Volume 3, Issue 2

Page 5

## Enhancing the ability of the VLOOKUP function: Using Excel's INDIRECT function

Let's isolate the indirect portion: INDIRECT(D46&"!\$A:\$E")

Indirect is referencing cell d46 which tells it to look for the tab called "April." In the April tab, it will look in columns A -E. So the entire lookup statement is saying:

Find a cell that contains a perfect match to "monthly total"

=VLOOKUP("monthly total ,INDIRECT(D46&"!\$A:\$E"),5,FALSE)

Find it in the April tab, columns a -e:

=VLOOKUP("monthly total ,INDIRECT(D46&"!\$A:\$E"),5,FALSE)

When you find that, report back the value 5 columns over on the line where you found "monthly total"

=VLOOKUP("monthly total",INDIRECT(D46&"!\$A:\$E") 5, FALSE)

If you can't find it, let me know:

=VLOOKUP("monthly total",INDIRECT(D46&"!\$A:\$E"),1,FALSE

If we look at the April Worksheet, this is what it will find:

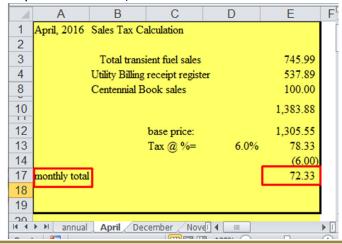

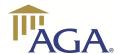

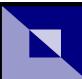

## **Excel Tips**

Volume 3, Issue 2

Page 6

## Enhancing the ability of the VLOOKUP function: Using Excel's INDIRECT function (continued)

It's going to look in columns A-E (highlighted in yellow), find where it says "monthly total" which is row 17, then go over 5 columns to column E and report back that value, \$72.33.

After ensuring that the range in the formula is anchored with dollar signs (\$A:\$E), just copy the formula down, and the numbers will update automatically.

The Vlookup with Indirect combination has a variety of applications. Basically, anytime you have a spreadsheet with a summary tab, you will be sure to find the combination helpful.

Do you have a topic idea for the Excel Tips section of the Newsletter? We'd love to hear from you. Email us at: newsletter@agawestmichigan.org

### Did you know?

 Our Chapter invites local college students to attend Chapter events free of charge. Two "student scholarships" are offered for each local event on a first-come, first-served basis.

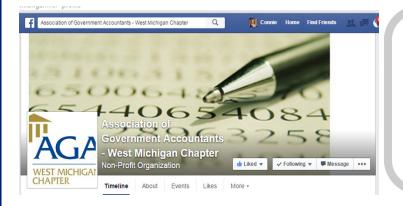

Like us on
Facebook to
learn about
chapter events,
links to helpful
sites and job
opportunities

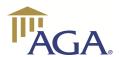

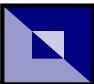

# **Community Service Highlight**

Volume 3, Issue 2

Page 7

## January 1 - March 31, 2017: Every Woman's Place

Website: www.everywomansplace.org/

Every Woman's Place strengthens families in Muskegon, Newaygo and Oceana Counties and

provides services for victims and survivors of domestic violence and sexual assault.

The Chapter sets aside \$1 from each event registration as a cash gift to the charity and makes a chapter cash donation of \$100 per quarter.

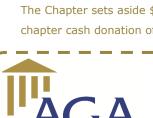

## 2016/17 CHAPTER EXECUTIVE COMMITTEE

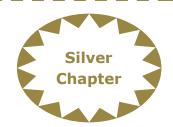

EVERY WOMAN'S PLACE

### Karen Mushong, CPA President

CHAPTER

**WEST MICHIGAN** 

City of East Grand Rapids president@agawestmichigan.org

### Kevin Plockmeyer President-Elect City of Zeeland

presidentelect@agawestmichigan.org

### Karen Doyle, CPM Immediate Past President

City of Zeeland kdoyle@ci.zeeland.mi.us

### Katie Madison, CPA Secretary

Rehmann Robson secretary@agawestmichigan.org

### William G. Love, CPA, CGFM Treasurer & Community Service Chair

Rehmann Robson treasurer@agawestmichigan.org communityservice@agawestmichigan.org

### Paul Matz, CPA, CGFM Membership Chair

Rehmann Robson membership@agawestmichigan.org

Stephen W. Blann, CPA, CGFM, CGMA Education, Training, and Certification Chair & Communications Chair

Rehmann Robson education@agawestmichigan.org

## Douglas Vredeveld, CPA, CGFM Accountability Chair

Vredeveld Haefner LLC accountability@agawestmichigan.org

## Erinn Trask, CPA Early Career Representative

Rehmann Robson earlycareer@agawestmichigan.org

### Connie Vander Schaaf, CGFM, CMA, CPFIM Newsletter Editor

Park Township newsletter@agawestmichigan.org

#### Brady Gent Student Representative

Davenport University studentrep@agawestmichigan.org